xx-05-2003

## **Devoir sur 60 points.**

- **1. (8p.)** Qu'est ce qu'on entend par:
	- **a) (4p.)** transmission de paramètres par valeur,
	- **b) (4p.)** transmission de paramètres par référence ?
- **2. (5p.)** Expliquez clairement pourquoi il est si important à ne pas utiliser, resp. de n'utiliser qu'un stricte minimum, de variables globales dans les sous-programmes !
- **3. (14p.)** Dans un projet, on s'aperçoit qu'on a besoin d'un sous-programme *DIFFERENCE*, qui calcule la différence exacte de deux nombres réels transmis par valeur.
	- **a) (4p.)** Quel type de sous-programme choisiriez-vous pour réaliser ce sous-programme ? Justifiez votre choix !
	- **b) (10p.)** Donnez le **structogramme** du sous-programme correspondant à votre réponse sous **3.a)** !
- **4. (15p.)** On a le tableau *TAB* à deux dimensions (NxM). TAB est du type *tTAB* et stocke des éléments du type *char*. Développez la *procédure AFF\_TAB* en **TurboPascal** qui affiche les éléments du tableau à l'écran sous forme de matrice. Le tableau TAB ainsi que ses deux longueurs effectives sont transmis par valeur.
- **5. (9p.)** Donnez le **structogramme** du sous-programme FIBONACCI lequel remplit un tableau à une dimension de droite à gauche avec les nombres Fibonacci :

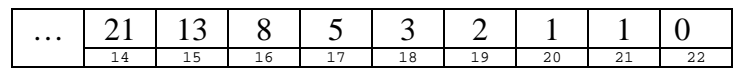

Exemples (pour montrer le principe) :

- $2 = 1 + 1$
- $3 = 2+1$
- $-21 = 13+8$

Les paramètres à transmettre au sous-programme sont le *tableau* et la *dimension effective voulue* (dans l'exemple ci-dessus, la dimension effective est : 9) en sachant que la dimension maximale du tableau ne peut dépasser 22.

## *R e t o u r n e z l a p a g e ! !*

xx-05-2003

- **6. (9p.)** Développez le **structogramme** du sous-programme TAB2STR qui a pour but de créer une chaîne de caractères. Cette chaîne est composée d'éléments stockés dans un tableau TAB. Les éléments à considérer pour construire la chaîne se trouvent *entre deux index* du tableau (bornes incluses !).
	- Le tableau TAB est du type *tTAB*, et stocke des entiers.
	- La fonction *int2str*, laquelle transforme un entier en chaîne de caractères, peut être utilisée : int2str(x:integer):string

Exemple :

Pour un tableau initialisé avec FIBONACCI,

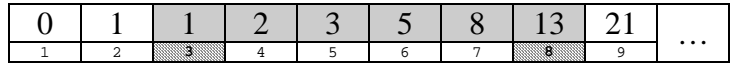

la chaîne à créer entre les positions 3 et 8 est : '1235813'

-FIN-